# **Organisation d'une visite d'entreprise et réalisation du compte-rendu**

*"De l'abstrait au concret ; la réalisation, par les élèves, d'un compte-rendu multimédia de visite d'entreprise »* 

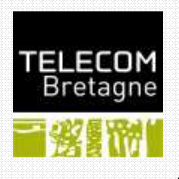

Le module d'enseignement décrit de façon théorique, en cours et lors de Bureaux d'Etudes (BE), les éléments de la couche physique support de transmission haut débit. Les étudiants, surtout les élèves de la Formation d'Ingénieur en Partenariat (FIP), ont besoin de concrétiser ces notions assez abstraites par des exemples de réalisations.

## **La réponse apportée :**

Nous pensons qu'un complément d'informations pratiques peut se trouver lors de visites d'entreprises, lieux où sont mises en œuvre les techniques enseignées.

Les professeurs choisissent une entreprise du domaine et réservent la date de la visite et le moyen collectif de déplacement. Ils demandent deux ou trois élèves volontaires pour gérer le projet consistant à réaliser un compte-rendu détaillé de cette visite sous forme audiovisuelle libre (DVD, diaporama, CD-Rom, fiches techniques sur Moodle ou site web…). Seuls ces élèves « chefs de projet » sont en contact avec les enseignants. Le reste de l'activité est mené quasiment en autonomie par les élèves.

Deux contraintes doivent être prises en compte :

- -- chaque élève doit contribuer au moins à une tâche,
- -- les documents de compte-rendu doivent être compréhensibles pour des scientifiques non-spécialistes du domaine.

**Finalités pédagogiques** : concevoir un scénario audio-visuel, trouver des caméras et magnétophones avec des élèves (assez) compétents pour les utiliser, préparer des questions, noter les réponses, monter la vidéo (ou le diaporama) et la soumettre aux Les responsables et leur équipe doivent gérer les principales tâches suivantes professeurs qui valident la production.

## **Le scénario pédagogique :**

Le scénario est décliné suivant les objectifs pédagogiques spécifiques à ce module.

- -- acquérir des connaissances techniques et scientifiques dans un cadre non-scolaire,
- -- préparer une visite en se documentant sur un domaine technique,
- -- concevoir une présentation pédagogique pour un public non-spécialiste,
- -- organiser un projet, identifier les différentes tâches et leur attribuer des responsables,
- -- coordonner les actions de sous-groupes avant, pendant et après la visite, fournir un livrable dans les délais en respectant les spécifications demandées.

Chacun de ces objectifs est ensuite décliné en objectif opérationnel correspondant aux actions à mettre en œuvre pour sa réalisation.

## **La valeur ajoutée :**

Ces visites, avec organisation autonome par les élèves et restitution audiovisuelle, ont été menées avec trois promotions successives de FIP 1ère année.

Du point de vue des élèves, l'intérêt de l'activité a été relevé tant pour les aspects d'acquisition des connaissances techniques en télécommunications et en audiovisuel. que pour la gestion de projet avec des livrables, des responsables et des échéances à respecter.

Les professeurs ont remarqué un fort investissement des élèves dans l'activité et un accroissement de leur intérêt pour le domaine scientifique concerné. L'esprit de promo a également été renforcé à cette occasion

Il faut remarquer que cette activité n'est pas notée et qu'elle se déroule en dehors des heures réservées au module.

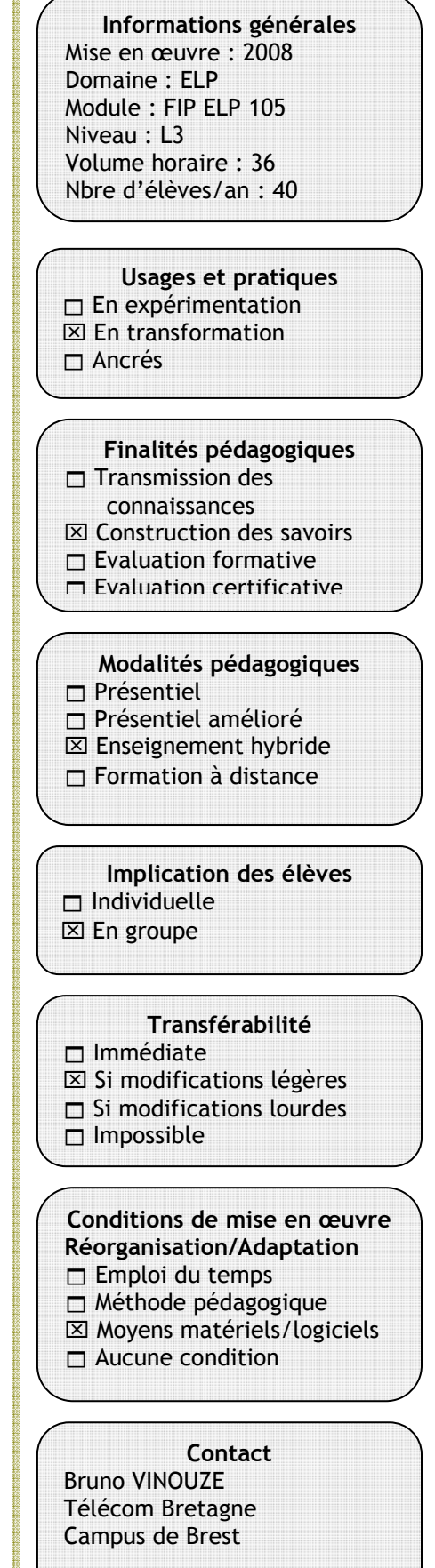

# **Organisation d'une visite d'entreprise et réalisation du compte-rendu**  $\mathbf{9}$

Les réalisations audiovisuelles sont déposées sur le site « Savoirs partagés » de l'Institut TELECOM (« Le Centre des câbles sous-marins de Penmarc'h », « Le centre de routage de la navigation aérienne ouest », « Fabrication des fibres optiques »). Ce site regroupe les cours ouverts à l'Internet de l'Institut Mines télécom.

A l'issue de la première visite en entreprise, cette expérience pédagogique a fait l'objet d'une publication et d'un poster intitulés « Découverte d'un centre télécoms et création d'un CD-Rom interactif par une promotion d'élèves ingénieurs » [B.Vinouze, M.Morvan, M.P.Adam, A.Picart, Journées Nationales de l'Optique Guidée, Lannion, Octobre 2008].

## **Les conditions de mise en œuvre :**

Pour les encadrants, cette activité nécessite un peu de temps afin de rechercher une entreprise à visiter et valider la dernière version des livrables.

Pour l'école, elle ne coûte que le prix du transport en commun des participants. Sur les trois années de ce module, des entreprises locales ont été choisies, le centre des câbles sous-marins de Penmarch, une entreprise de Lannion spécialisée dans la fabrication de fibres optiques et le centre de navigation aérienne de Loperhet.

Les élèves utilisent les équipements audiovisuels de l'école et leurs propres appareils.

Les présentations finales, faites par les élèves, se déroulent en présence des personnels du service des études FIP et des enseignants du module, ce qui permet de valoriser les productions et de mettre en avant les actions des élèves.

#### **Les améliorations possibles :**

Des améliorations sont toujours possibles mais le succès réel de cette activité pédagogique dépend pour beaucoup de la motivation du groupe d'élèves. Si celle-ci manque, les enseignants doivent trouver les moyens de les remotiver, éventuellement par une notation.

## **La réutilisation dans d'autres cours :**

Ces visites en entreprises permettent le passage de l'abstrait au concret, c'est un plus pédagogique pour de nombreux modules et enseignements dispensés à l'école. Mais le gain n'est intéressant pour les élèves que s'ils ont en charge l'organisation la visite et qu'ils réalisent eux-mêmes une restitution audiovisuelle de qualité.

\*\*\*\*\*\*\*\*\*\*

**Pour en savoir plus**

*Cours ouverts sur :* 

http://savoirspartages.mines -telecom.fr/

*Les réalisations :* 

- Le centre des câbles sousmarins de Penmarc'h

- Fabrication de fibres

optiques

- Le Centre de Routage de la Navigation Aérienne Ouest

*Communication Et publications :* 

« Découverte d'un centre télécoms et création d'un cd-rom interactif par une promotion d'élèves ingénieurs » B.Vinouze, M.Morvan, A.Picart, MP.Adam – Télécom Bretagne

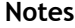